**06 23 04 03 41**

 $21$  heures

Niveau

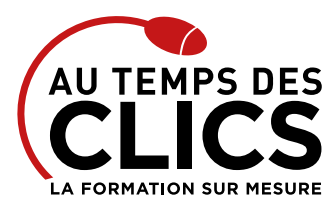

# **Formation Illustrator initiation**

### **Initiation aux bases de la création graphique vectorielle décryptées**

Logos, icônes, des pictogrammes, des esquisses, des polices de caractère, de la signalétique, des illustrations complexes pour l'impression et le web… Adobe Illustrator vous permettra de mettre en valeur l'image de votre entreprise. Grâce à ce logiciel vous pourrez utiliser vos conceptions sur n'importe quel support de communication. Nos formateurs vous feront découvrir les très nombreuses possibilités afin de pouvoir rapidement utiliser Illustrator dans des conditions de production. Un bon moyen de monter en compétences dans le domaine de la PAO.

#### **POUR QUI ?**

Toute personne travaillant en PAO ayant besoin de créer des dessins, ainsi qu'aux professionnels de l'image (illustrateurs, graphistes, maquettistes ou dessinateurs techniques).

#### **PRÉ-REQUIS**

Connaissance de l'environnement Windows / Mac

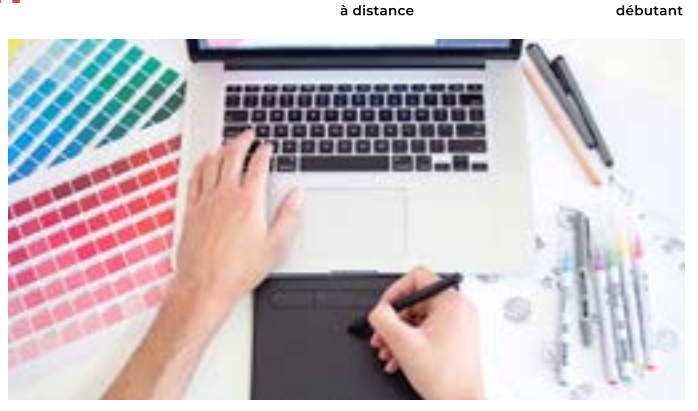

**Drésentiel** ou

#### **OBJECTIFS DE LA FORMATION**

#### **INITIATION**

Maîtriser les bases du logiciel Illustrator pour une utilisation quotidienne efficace.

## Programme et progression pédagogique

#### **Avant la formation**

**Questionnaire d'évaluation pour tester votre niveau et vérifiez les pré-requis pour accéder à la formation Illustrator initiation**

#### **ÉTAPE 1 : Découvrir Illustrator**

- • Utiliser Illustrator pour réaliser logo, pictogramme, infographie,
- cartographie, illustration.
- • Qu'est-ce qu'une image vectorielle ?
- • Distinguer l'affichage d'une image à l'écran (RVB) et l'impression (CMJN).

#### **ÉTAPE 2 : Prendre en main Illustrator**

- • Découvrir l'interface.
- • Adopter quelques raccourcis.

#### **ÉTAPE 3 : Créer des illustrations**

- • Utiliser les outils géométriques.
- • Gérer et modifier les objets.
- • Manipuler les formes.
- • Découvrir les courbes de Bézier.
- • Ouvrir, supprimer, aligner et joindre des points d'ancrage.
- • Simplifier la création de formes complexes.

#### **ÉTAPE 4 : Organiser sa création**

- • Placer des repères et paramétrer la grille.
- • Utiliser les calques.

#### **ÉTAPE 5 : Réussir ses mises en couleur**

- • Personnaliser son nuancier.
- • Créer des gammes de couleurs.
- • Appliquer de la transparence à un objet.

#### **ÉTAPE 6 : Mettre en valeur ses titres et accroches**

- • Saisir et mettre en forme du texte.
- • Placer un texte sur le contour ou l'intérieur d'une forme.
- • Vectoriser un texte.

#### **ÉTAPE 7 : Organiser son travail**

- • Organiser et mémoriser son espace de travail.
- • Décliner ses créations sur des plans de travail.

#### **ÉTAPE 8 : Enrichir ses illustrations**

- • Mettre en couleur une illustration.
- • Importer une photographie pour la décalquer.
- **ÉTAPE 9 : Diffuser efficacement**
- Échanger avec Photoshop et InDesign.
- • Maîtriser les formats et les options d'enregistrement.
- • Générer des PDF multi-supports.

**Après la formation, reprenez les exercices fournis avec les corrigés, et l'aide-mémoire, (transmis par le formateur), pour retravailler à votre rythme les acquis de la formation.**

# Organisation et suivi pédagogique

#### **Modalités et délais d'accès**

Après un premier entretien téléphonique et une évaluation permettant de déterminer les attentes et le niveau d'entrée. **En intra:** Démarrage de la formation définie à la convenance de l'entreprise et selon la disponibilité du formateur.

#### **Modalités de déroulement de la formation**

Les formations ont lieu aux dates et conditions indiquées sur les conventions de formation. **En intra:** Les dates et horaires sont définies à la convenance de votre entreprise. La formation est organisée en séquences pédagogiques ou «étapes» car présentée dans une arborescence logique et nécessaire à la compréhension du logiciel.

Conseil et Formation en informatique : Enregistré sous le numéro 93131326413. Cet enregistrement ne vaut pas agrément de l'État

**Avant la formation**

Inscription et convocations

#### **Pendant la formation** Feuille d'émargement

**En fin de formation**

#### **Sanction de l'action de formation**

A l'issue de la formation, remise du certificat de réalisation à l'entreprise. Le certificat mentionne la nature, la durée de formation.

**[Accessibilité aux personnes en situation d'handicap](https://www.autempsdesclics.com/accueil-et-handicap) (voir le site)**

AU TEMPS DES CLICS - 2023 / Siret : 504 049 016 00034 - APE 8559A **[www.autempsdesclics.com /](https://www.autempsdesclics.com) 06 23 04 03 41 / bquantin@autempsdesclics.com**

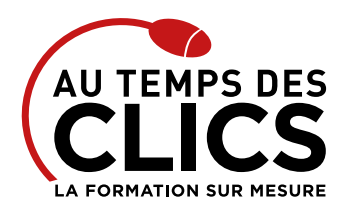

# **Formation Illustrator initiation**

# Notre méthode de formation

#### **Approche personnalisée**

- • Le stagiaire réalise des exercices pratiques qui assurent l'acquisition d'un savoir-faire pour une mise en production aisée et immédiate.
- • Des conseils et astuces accompagnent la formation.

#### **Effectifs**

**En Intra :** Nous préconisons pour plus de confort et de réussite de la formation, des sessions en petits-groupes soit maximum 5 salariés de votre entreprise.

# Moyens pédagogiques et techniques mis en œuvre

La formation est dispensée de façon interactive et dynamique favorisant l'alternance d'apports théoriques et d'exercices pratiques (mises en situation, cas pratiques…) pour favoriser l'appropriation et atteindre les objectifs. Le formateur anime le cours en s'appuyant intégralement sur des applications pratiques sur vidéoprojecteur.

#### **Ressources pédagogiques**

- • Un support de formation imprimé aux EDITIONS ENI est offert en fin de formation à tous les stagiaires.
- • Formation effectuée sur le poste de travail des stagiaires ou si besoin sur des ordinateurs portables fournis par l'organisme de formation (sur devis).
- • Envoi dématérialisé par email ou transfert numérique, de supports annexes aux apprenants.

# Evaluation de la formation

#### **En amont de la formation**

- • Audit gratuit et sans engagement par téléphone par nos formateurs pour diagnostiquez le besoin avant la session.
- • Questionnaire envoyé au stagiaire afin de valider le niveau (prérequis), sondez les attentes (test de positionnement), pour l'adaptation de la formation le cas échéant.

#### **Durant la formation**

• Exercices pratiques, mises en situation de travail… pour valider l'appropriation et la compréhension de chaque notion abordée en formation par les participants

#### **Après la formation**

- • Evaluation à chaud dématérialisée pour mesurer la satisfaction des stagiaires à remplir le dernier jour de la formation en fin de journée
- • Auto-évaluation des atteintes des objectifs par le stagiaire et validé par le formateur.

# Financement de la formation

### **OPCO et financement de la formation**

• Nous sommes partenaires avec les OPCO ex-OPCA. Nous travaillons avec les opérateurs de compétences depuis 12 ans. Plusieurs dispositifs de financement sont accessibles selon les critères de prise en charge de chaque OPCO. N'hésitez pas à consulter votre conseiller.

#### **A L'ISSUE DE LA FORMATION, LE STAGIAIRE SERA EN MESURE DE :**

- **Connaître les fonctionnalités de base pour pouvoir rapidement utiliser Illustrator dans des conditions de production**
- **Maîtriser les outils de sélection**
- **Enregistrer dans les différents formats vectoriels**
- **Utiliser des calques**

### Vos avantages en solution sur mesure

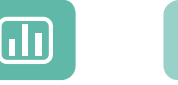

Évaluez vos connaissances avant la formation

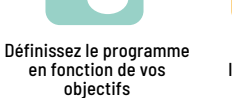

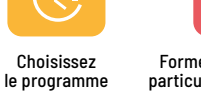

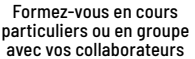

#### **TARIF FORFAIT JOURNÉE INTRA-ENTREPRISE (GROUPE)**

#### **Formation dans vos locaux pour un groupe de 5 personnes**

• A partir de 1 100€ net de TVA la journée soit 220 € par personne et par jour

#### **Le tarif comprend**

- • Le support de cours
- • Les frais de déplacement sur Marseille

### • Une assistance à distance

- **Le tarif ne comprends pas**
- • Les frais de déplacement hors Marseille

Conseil et Formation en informatique : Enregistré sous le numéro 93131326413. Cet enregistrement ne vaut pas agrément de l'État

### **TARIF JOURNÉE FORMATION INDIVIDUELLE**

### **Formation dans vos locaux**

• A partir de 700 € net de TVA la journée

### **Le tarif comprend**

- • Le support de cours
- • Les frais de déplacement sur Marseille
- • Une assistance à distance
- **Le tarif ne comprends pas**
- • Les frais de déplacement hors Marseille

AU TEMPS DES CLICS - 2023 / Siret : 504 049 016 00034 - APE 8559A **[www.autempsdesclics.com /](https://www.autempsdesclics.com) 06 23 04 03 41 / bquantin@autempsdesclics.com**